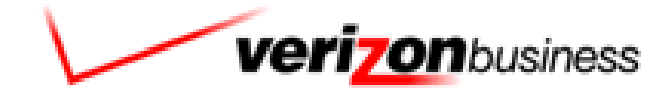

# **SSA HostConnect User Interface Specification TVDC/BBN Findings**

**SIS ID : SS023149 App ID** : 23149<br>**NetCap ID** : 002314 **NetCap ID : 0023149 Platform/Option : NGSN/Option 3**  **1.0**

# **Document History**

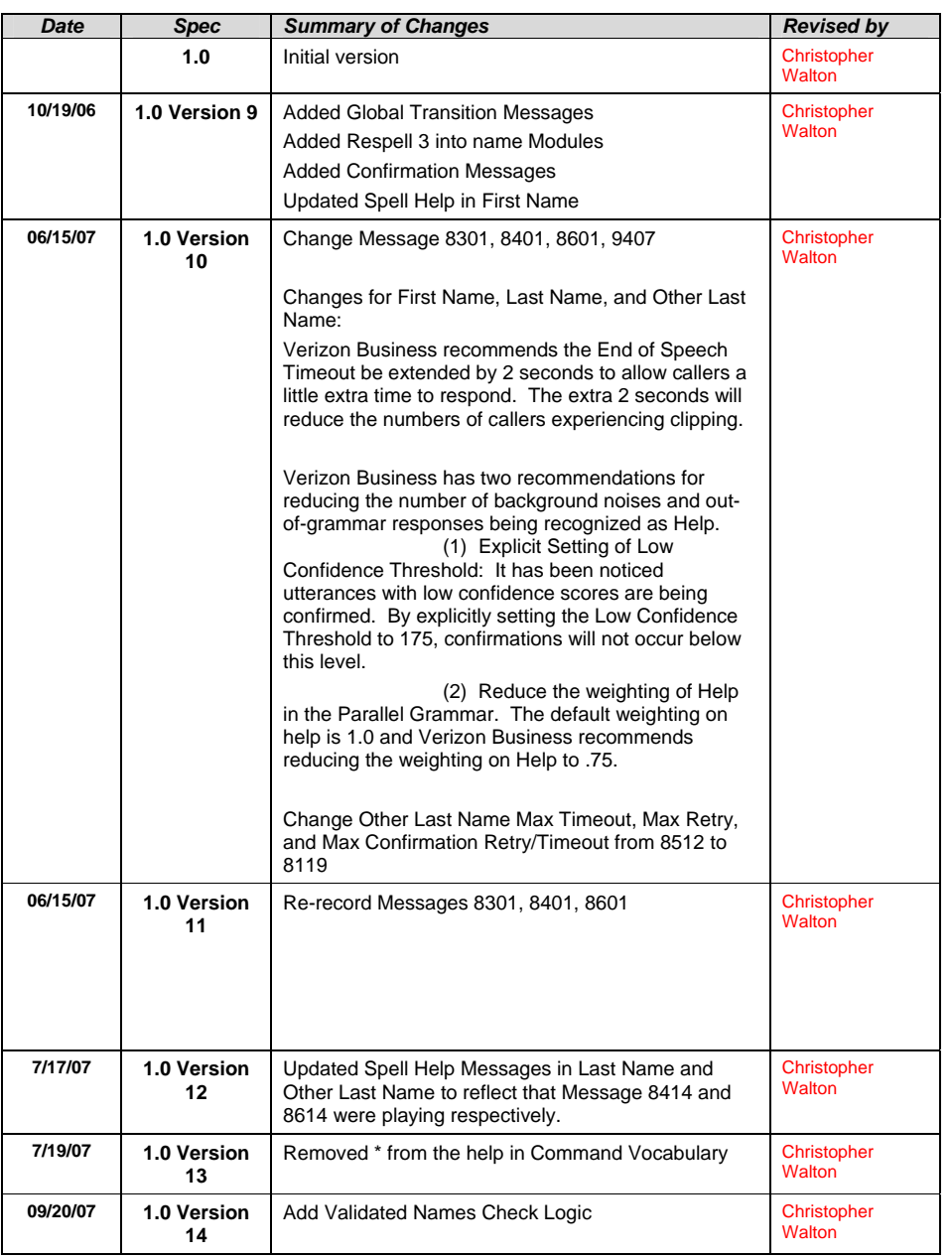

*User Interface Specification, , 3/17/2009 2 of 31* 

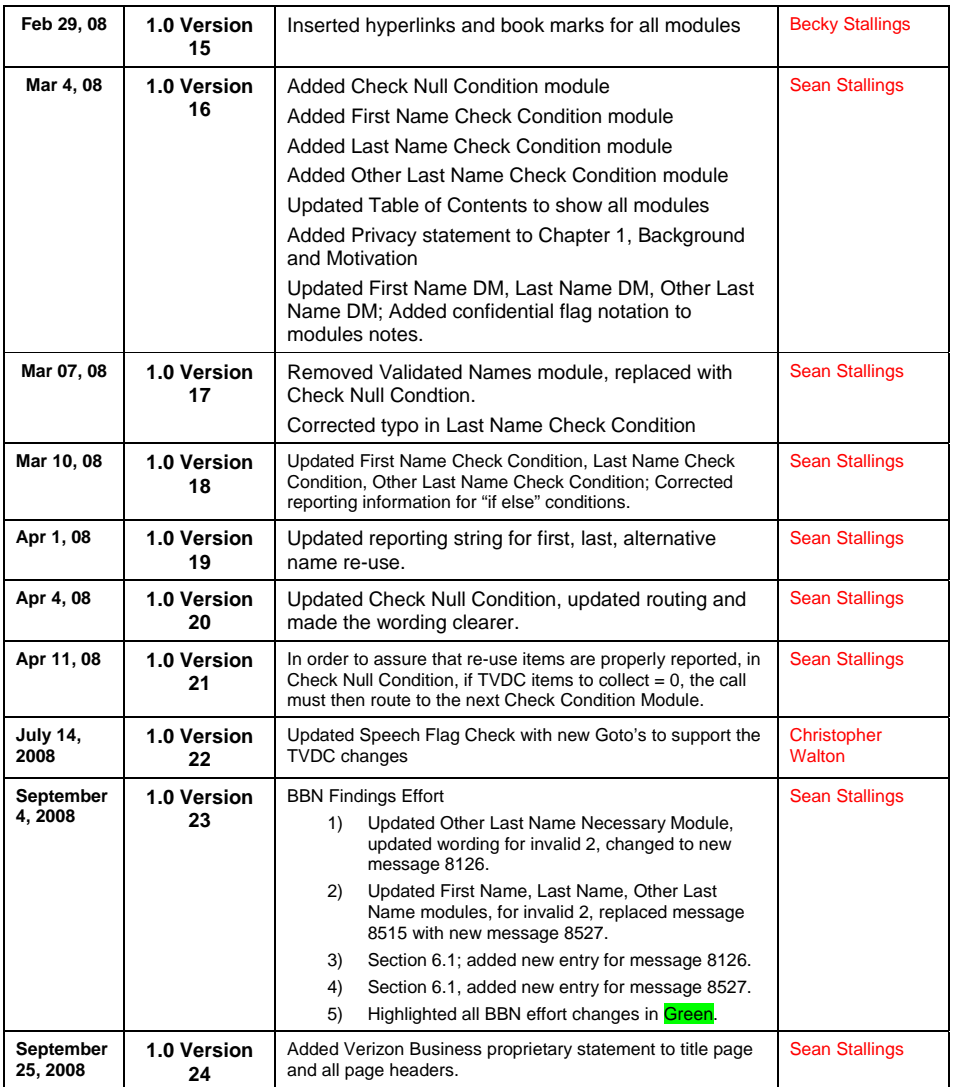

*User Interface Specification, March 17, 2009* 3 of 31

# Table of Contents

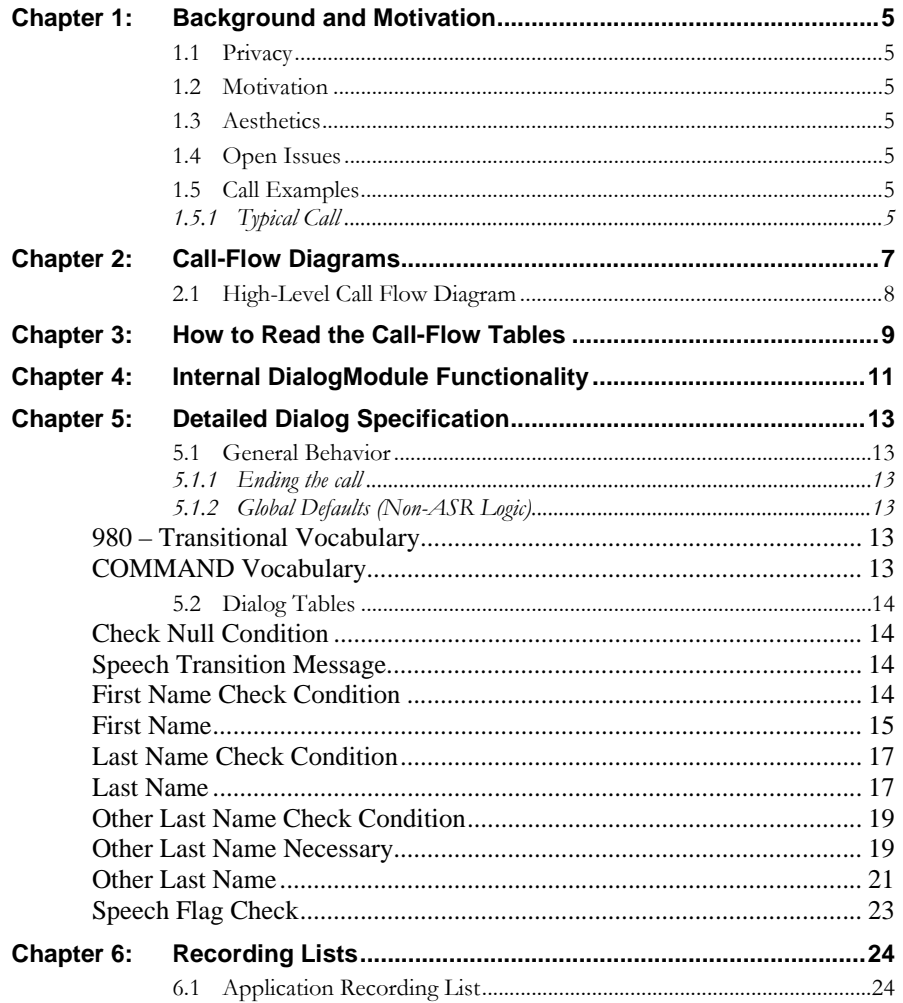

User Interface Specification, , 3/17/2009

 $4 of 31$ 

# <span id="page-4-0"></span>**Chapter 1: Background and Motivation**

## <span id="page-4-1"></span>**1.1 Privacy**

The following information is considered confidential, **First Name, Last Name**, and **Other Last Name**. The confidential flag should be set to true for all dialog modules collecting this information from the caller.

## **1.2 Motivation**

SSA is using a new authentication process for their Password Services. This document is not intended to be a stand alone callflow. We are only attempting to capture the first name, middle initial, last name, and other last name of the caller.

## <span id="page-4-2"></span>**1.3 Aesthetics**

We are using this information to authenticate the caller so the tone should be businesslike.

## <span id="page-4-3"></span>**1.4 Open Issues**

# <span id="page-4-4"></span>**1.5 Call Examples**

### <span id="page-4-5"></span>**1.5.1 Typical Call**

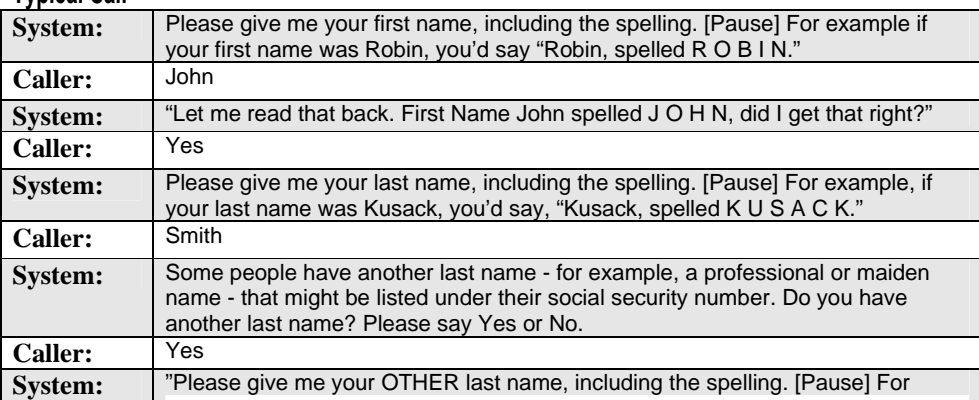

<span id="page-4-6"></span>*User Interface Specification, March 17, 2009* 5 of 31 *5 of 31* **5** *of 31* 

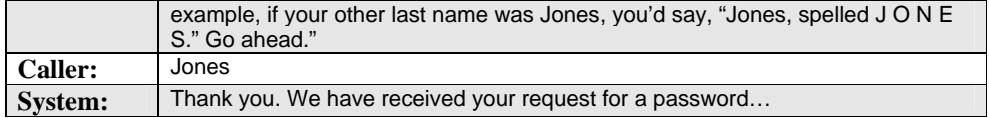

*User Interface Specification, March 17, 2009 6 of 31* 

# <span id="page-6-0"></span>**Chapter 2: Call-Flow Diagrams**

Legend for the high level call-flow diagrams presented in this section:

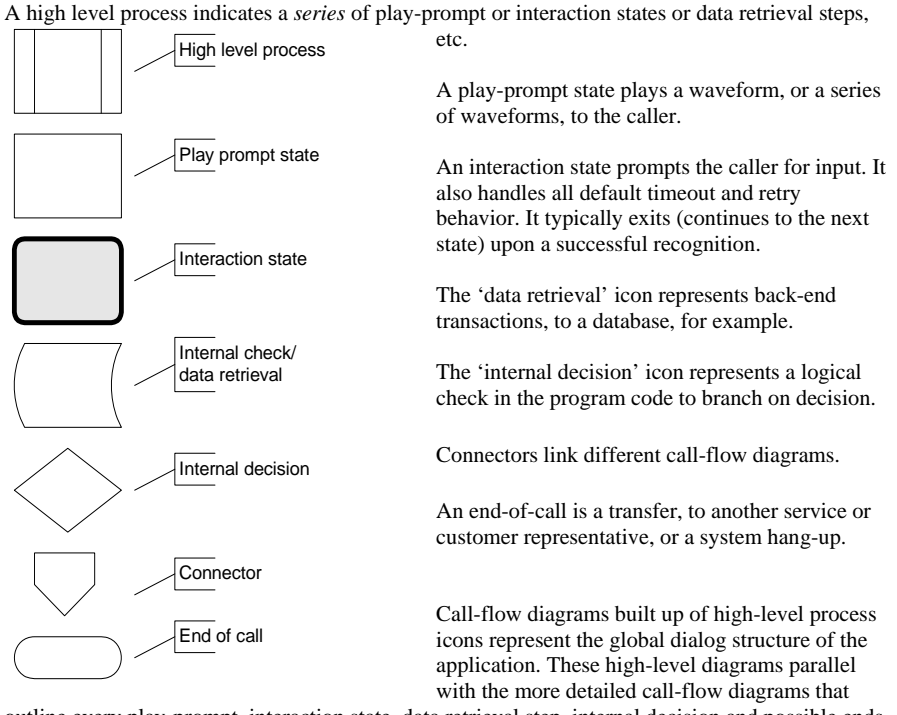

outline every play-prompt, interaction state, data retrieval step, internal decision and possible ends of the call. These low-level charts give a precise graphical representation of the flow of the state tables in the section "[Chapter 5: Detailed Dialog Specification"](#page-12-0), using the same (or matching) naming convention for easy reference.

*User Interface Specification, , 3/17/2009 7 of 31* 

# <span id="page-7-0"></span>**2.1 High-Level Call Flow Diagram**

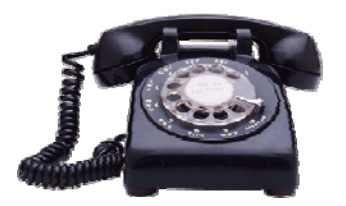

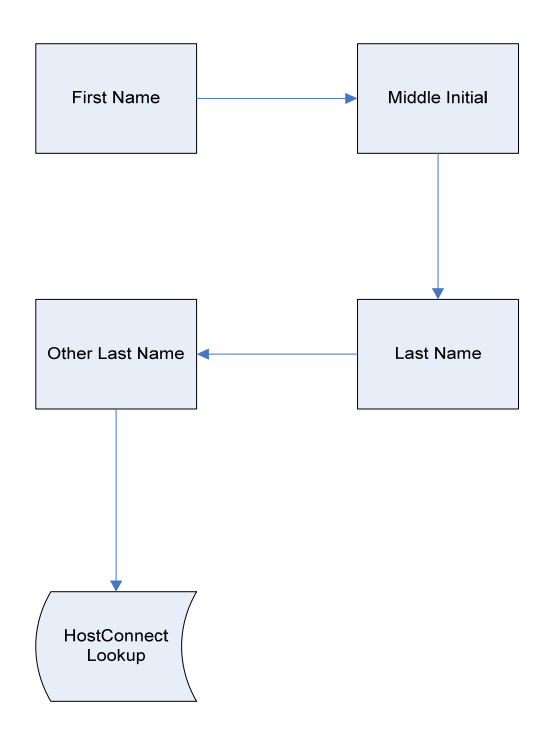

*User Interface Specification, March 17, 2009* 8 of 31 **8 of 31** 

# <span id="page-8-0"></span>**Chapter 3: How to Read the Call-Flow Tables**

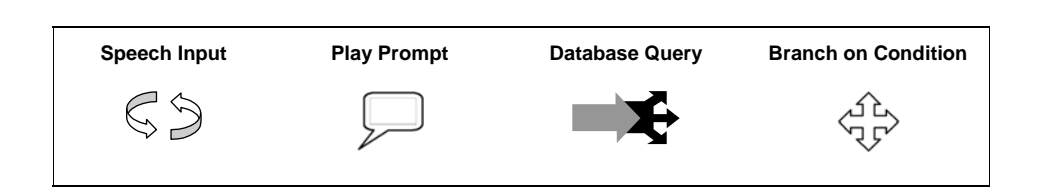

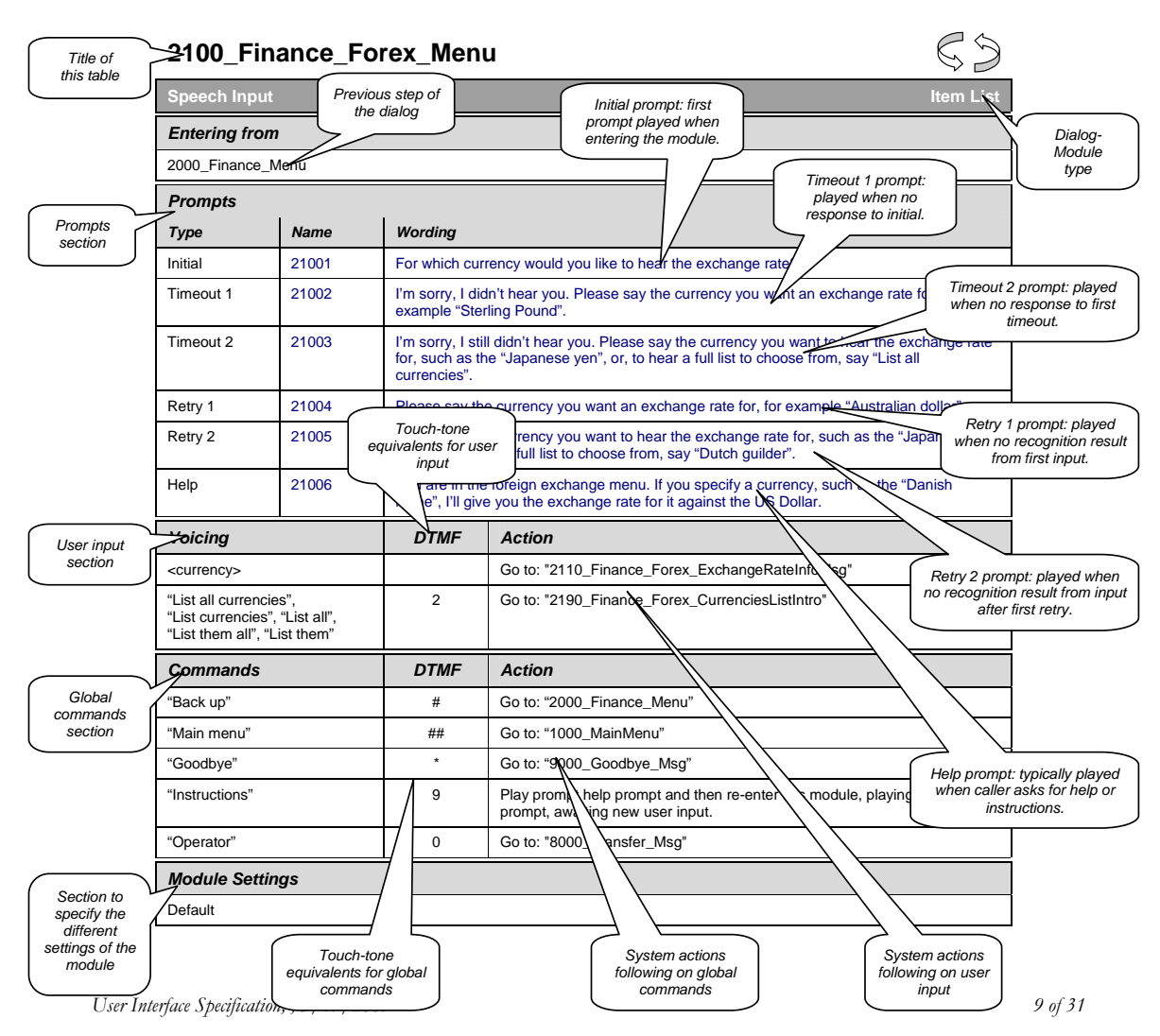

*User Interface Specification, March 17, 2009* 10 of 31

# <span id="page-10-0"></span>**Chapter 4: Internal DialogModule Functionality**

**\*\*\*PLEASE NOTE: This is a generic example of Internal DialogModule Funcionality and may not directly reflect the actions of the SSA HostConnect application.**

*User Interface Specification, March 17, 2009* 11 of 31 *n* 31 *n* 31 *n* 31 *n* 31

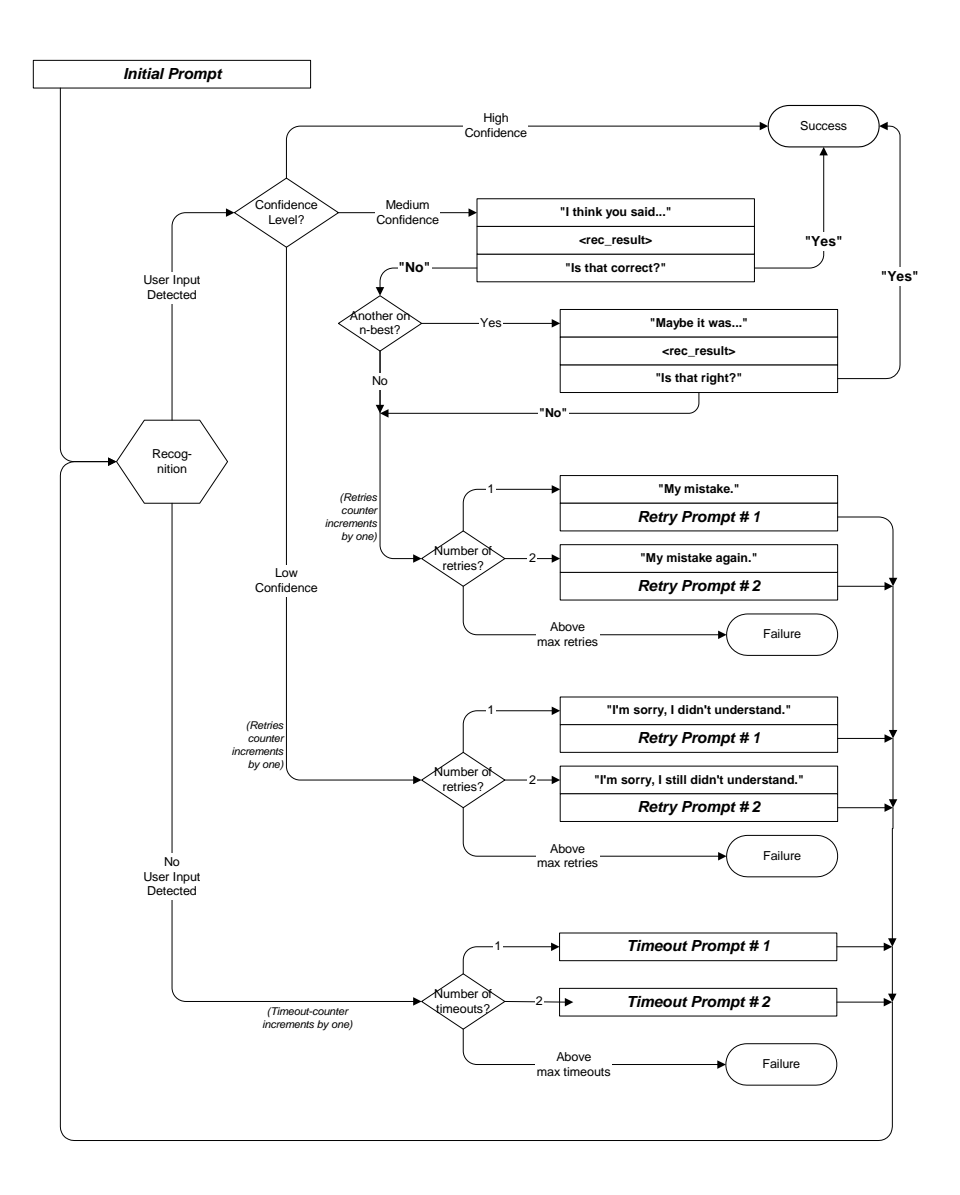

*User Interface Specification, March 17, 2009* 12 of 31 **12** of 31 **12** of 31

# <span id="page-12-0"></span>**Chapter 5: Detailed Dialog Specification**

## **5.1 General Behavior**

### <span id="page-12-1"></span>**5.1.1 Ending the call**

At no time should the call simply end. All calls from this application should exit via one of the following SIBBs: Max Timeout, Max Retry, Max Invalid Menu Item

### <span id="page-12-3"></span><span id="page-12-2"></span>**5.1.2 Global Defaults (Non-ASR Logic)**

Help – Two helps per module – subsequent Helps should count towards Invalid/Timeout

Confirm if necessary – do not confirm yes/no

Append 8 in front of the Abandon Flag and provide in the CCR's only if the caller hung up in that module.

The Speech Flag is set in the DTMF application.

Certain language shows up in the application periodically as a transitional messaging between the modules. Those messages are below.

### **980 – Transitional Vocabulary**

<span id="page-12-4"></span>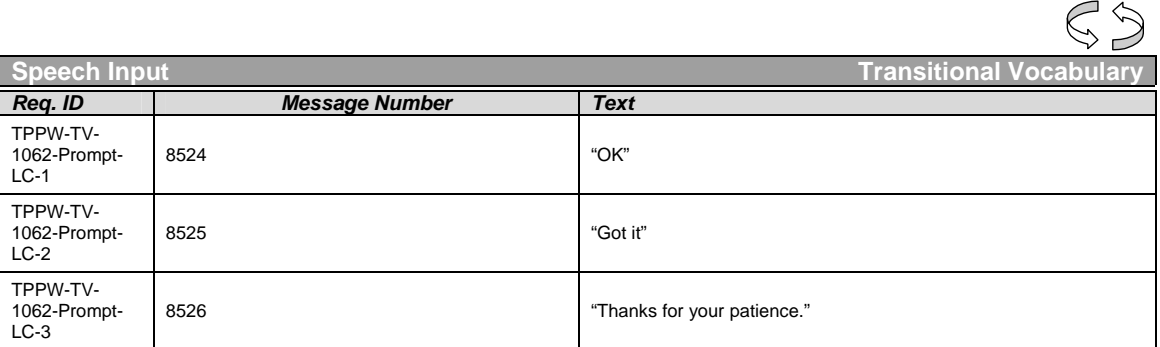

The following commands should be available to any SIVR SIBB in the call plan:

### **COMMAND Vocabulary**

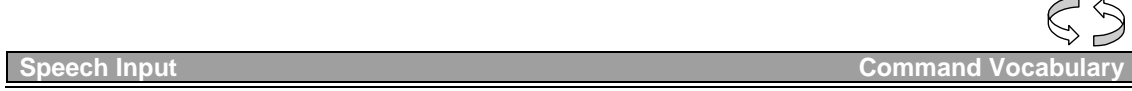

<span id="page-12-5"></span>*User Interface Specification, March 17, 2009* 13 of 31 of 31 of 31 of 31

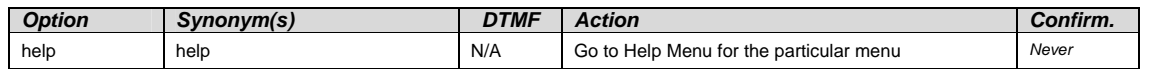

# <span id="page-13-0"></span>**5.2 Dialog Tables**

### **Check Null Condition**

<span id="page-13-1"></span>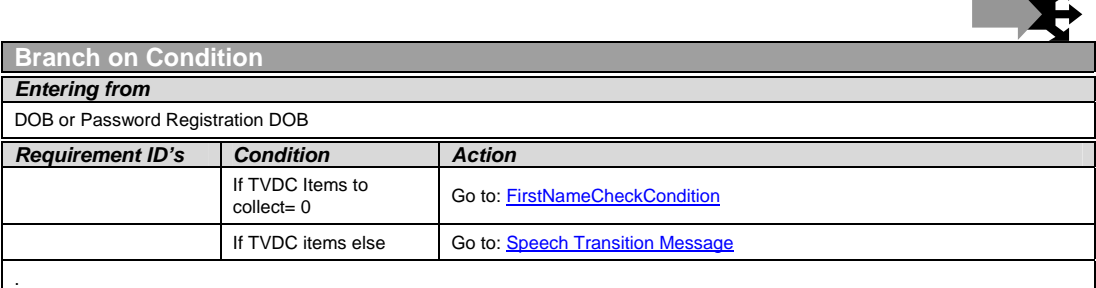

### **Speech Transition Message**

<span id="page-13-2"></span>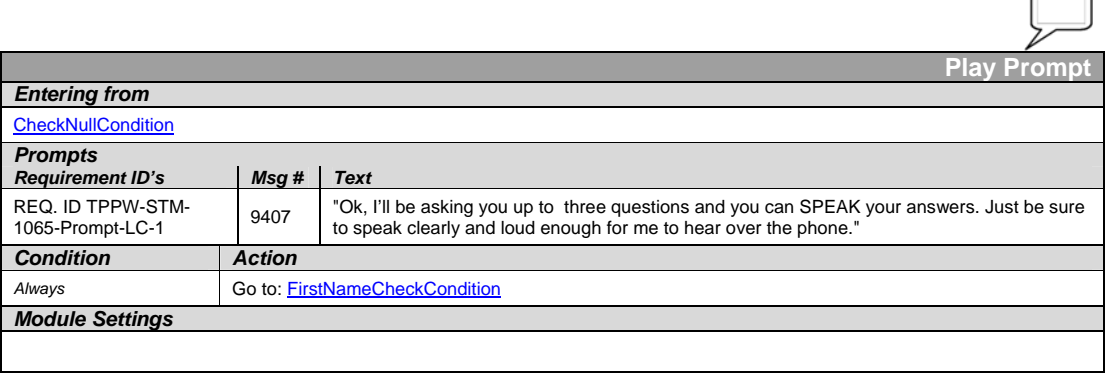

### **First Name Check Condition**

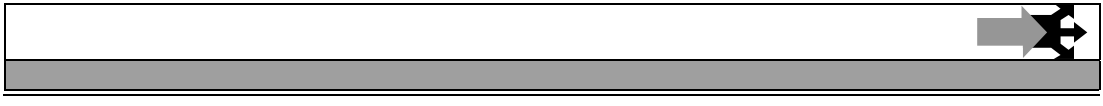

<span id="page-13-3"></span>*User Interface Specification, March 17, 2009* 14 of 31

 $\mathbf{h}$  $\overline{\phantom{a}}$ 

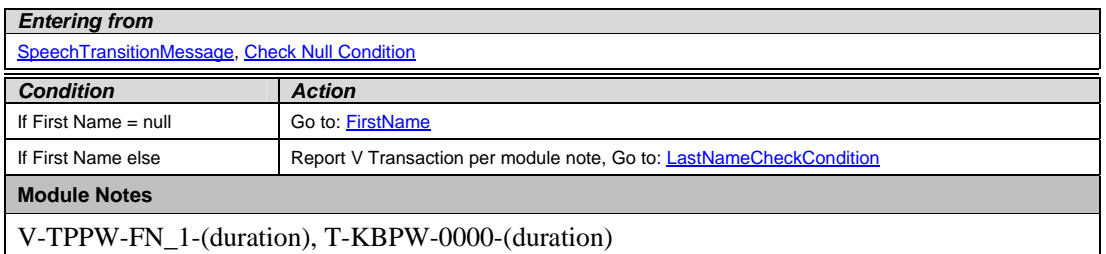

### **First Name**

<span id="page-14-0"></span>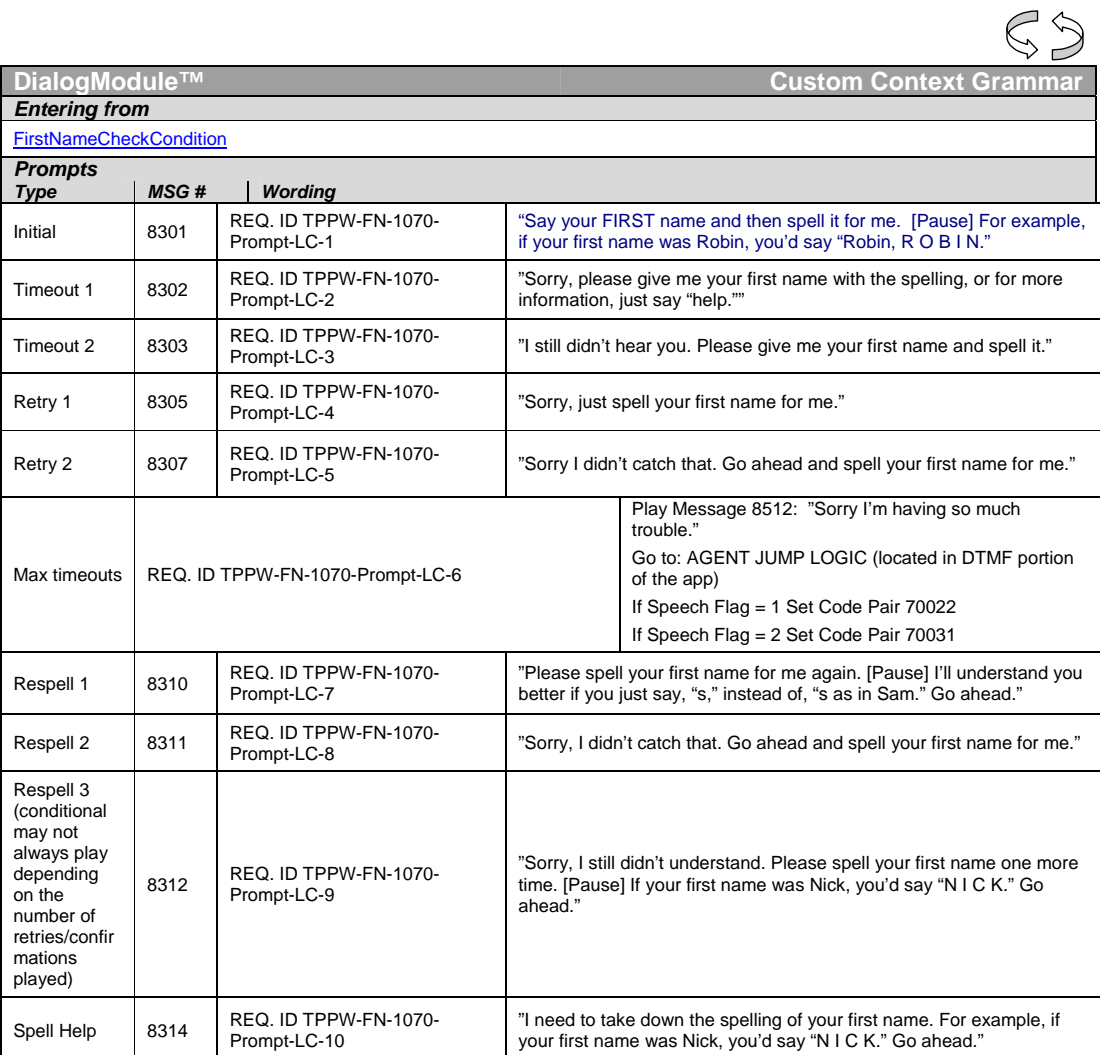

<span id="page-14-1"></span>*User Interface Specification, March 17, 2009* 15 of 31

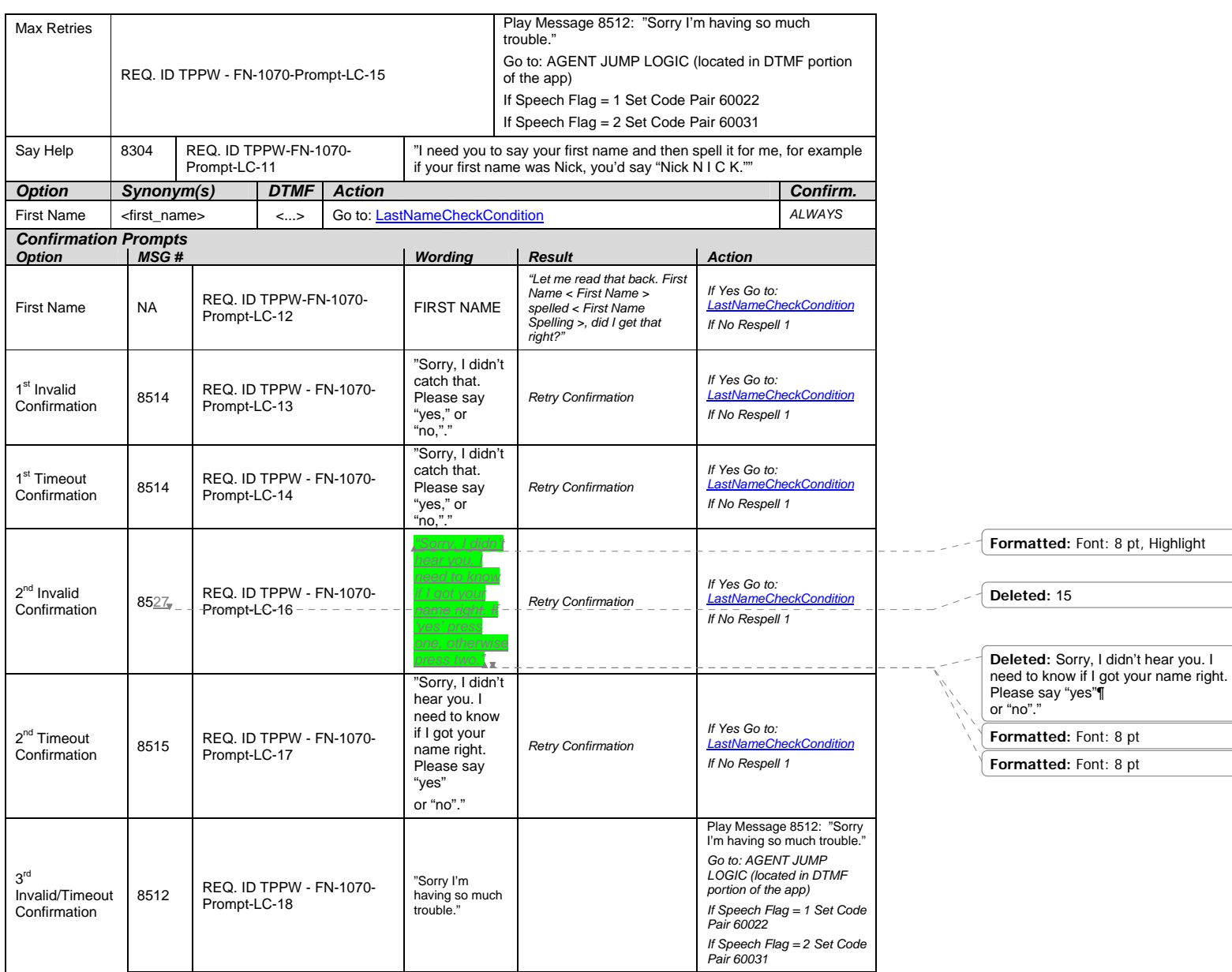

*User Interface Specification, March 17, 2009* 16 of 31

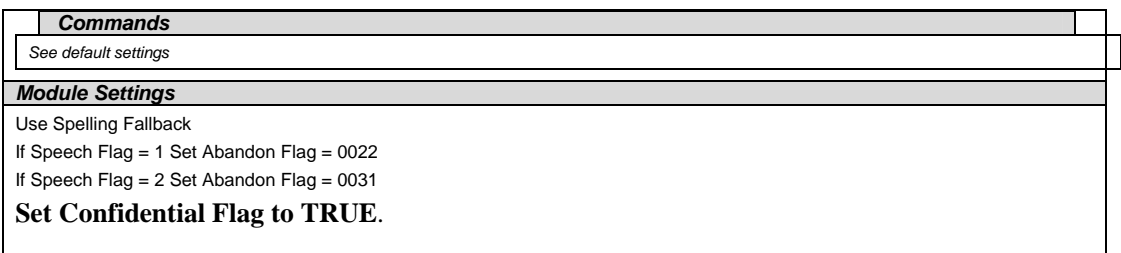

### **Last Name Check Condition**

<span id="page-16-0"></span>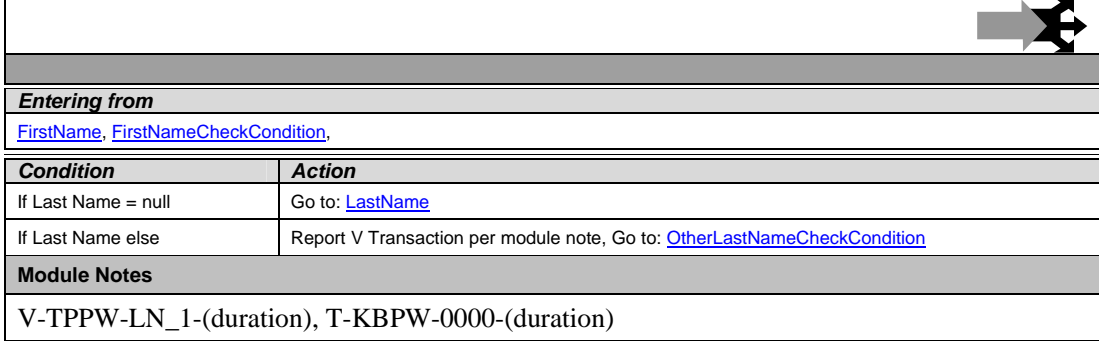

### **Last Name**

<span id="page-16-1"></span>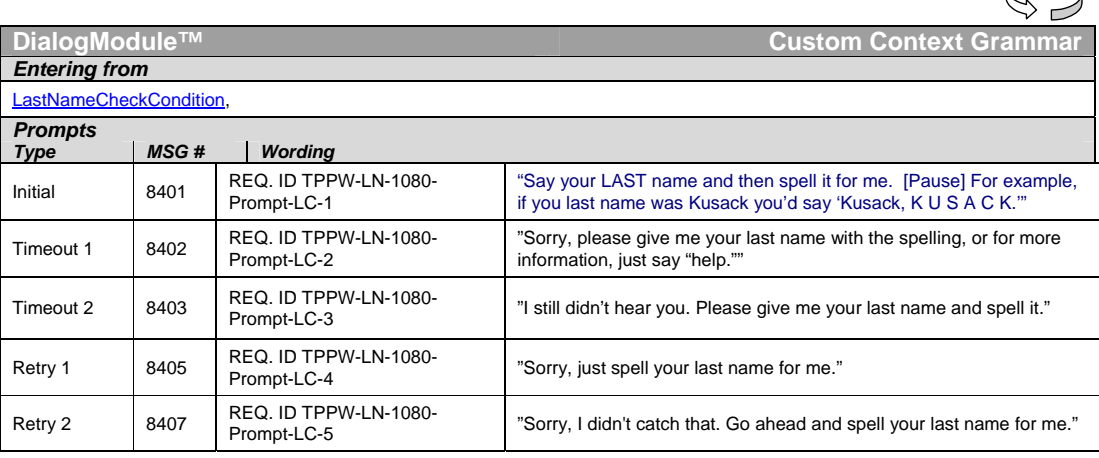

*User Interface Specification, March 17, 2009* 17 of 31

 $P$ 

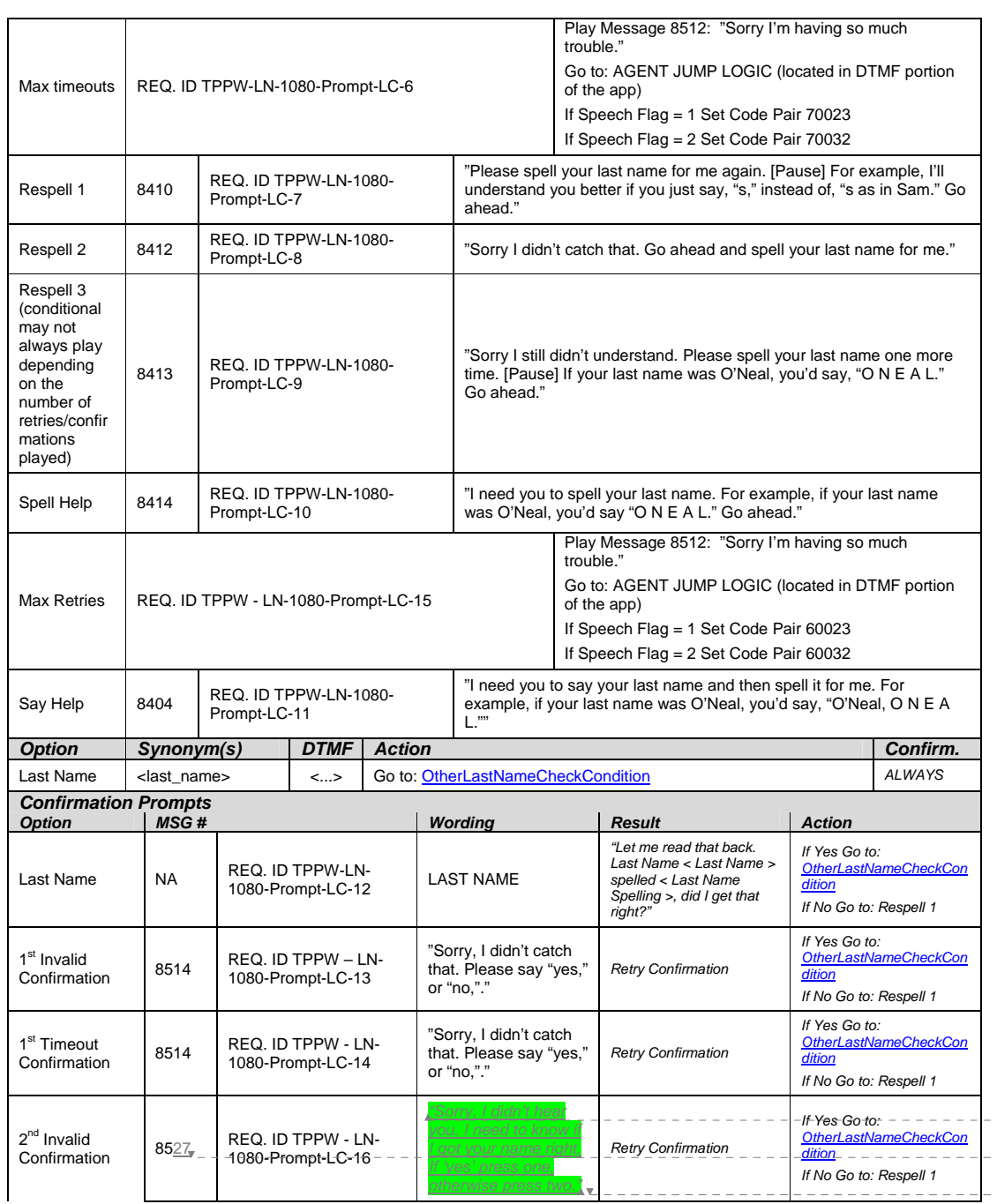

**Formatted:** Font: 8 pt, Highlight **Formatted:** Font: 8 pt **Deleted:** 15 **Deleted:** Sorry, I didn't hear you. I need to know if I got your name right. Please say "yes"¶ or "no"."

*User Interface Specification, March 17, 2009* 18 of 31

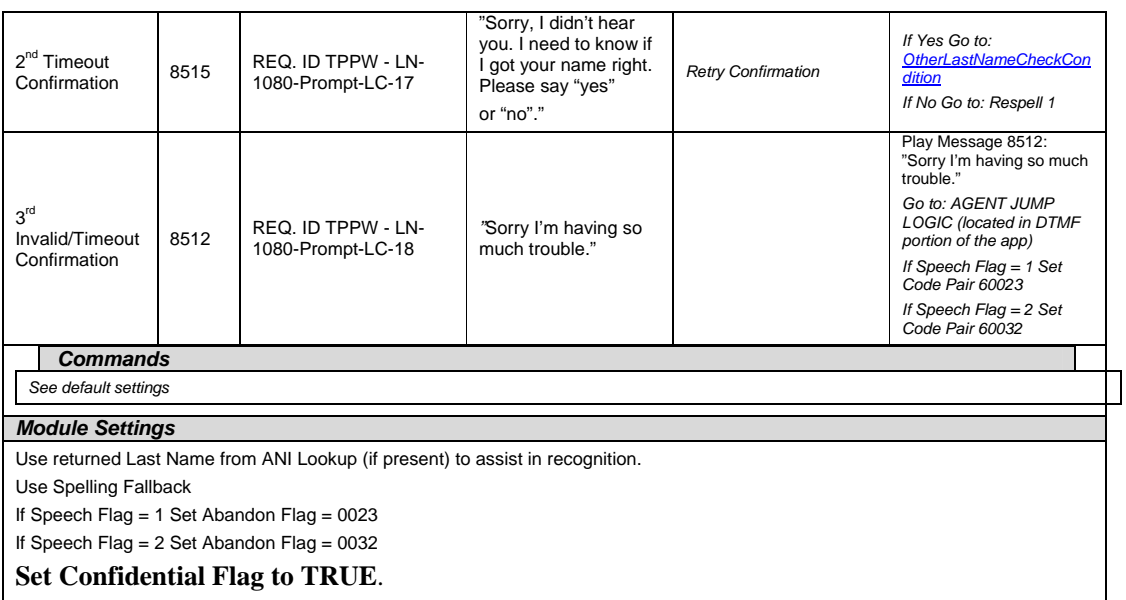

### **Other Last Name Check Condition**

<span id="page-18-0"></span>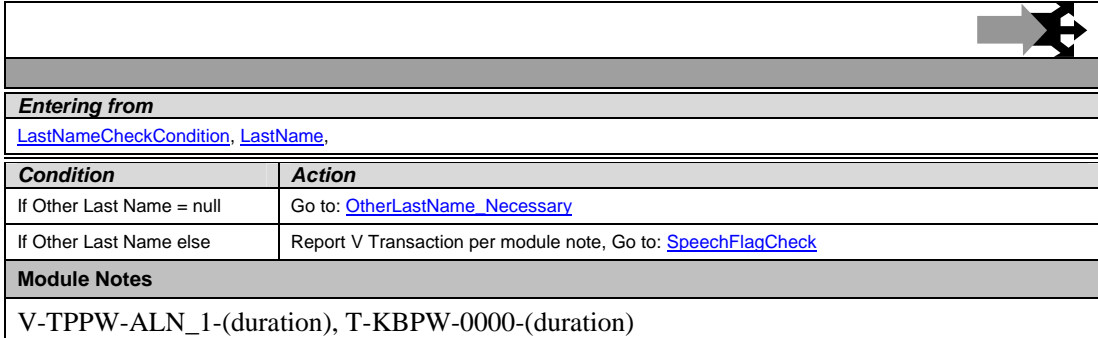

### **Other Last Name Necessary**

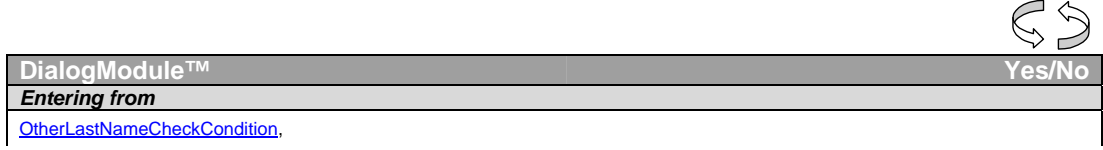

<span id="page-18-1"></span>*User Interface Specification, March 17, 2009* 19 of 31

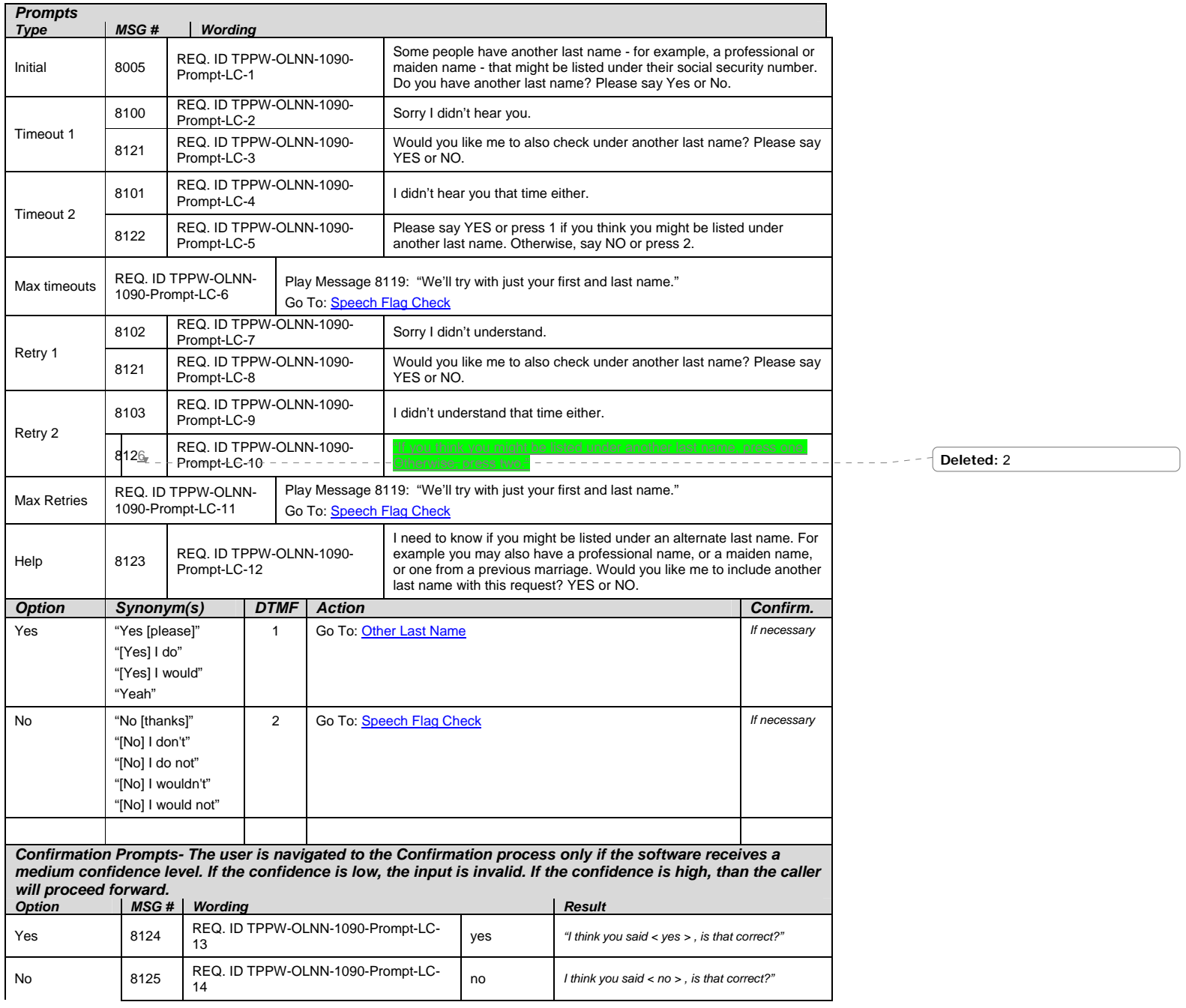

*User Interface Specification, March 17, 2009* 20 of 31

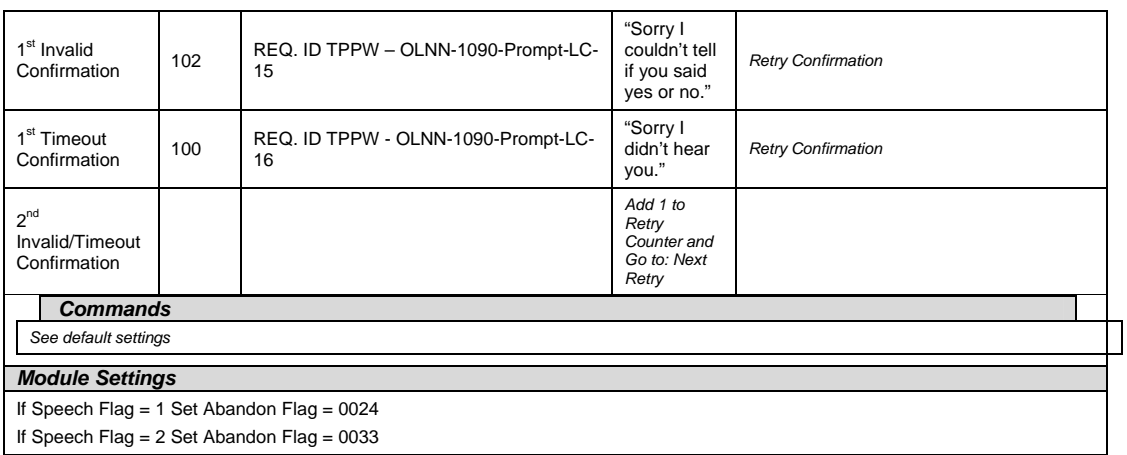

## **Other Last Name**

<span id="page-20-0"></span>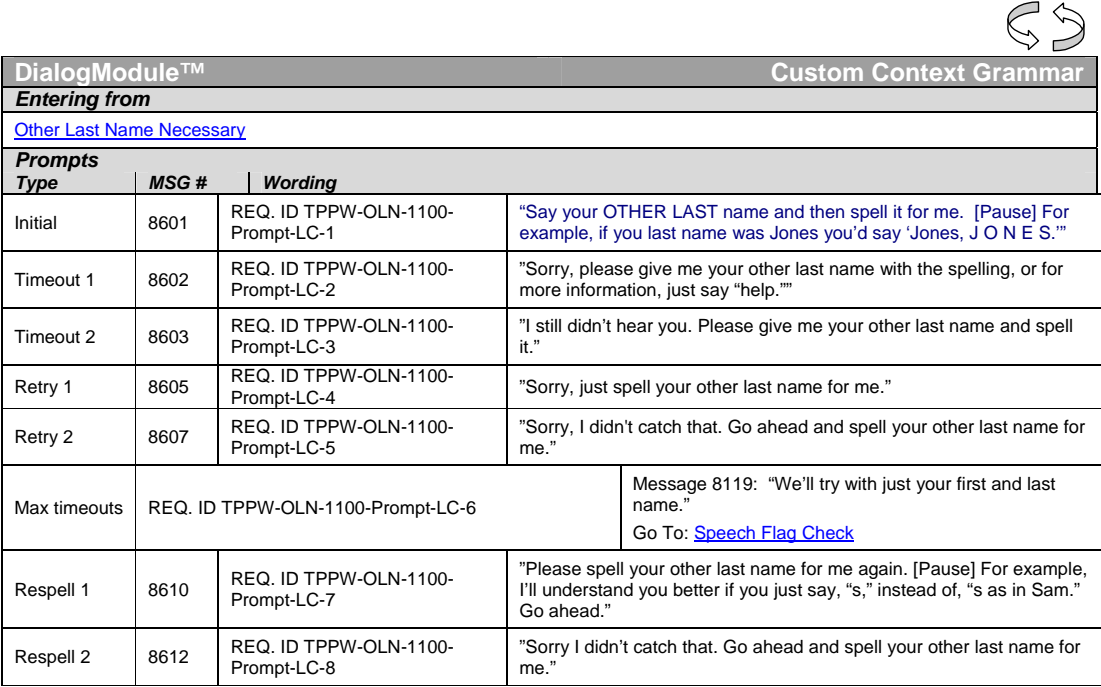

*User Interface Specification, March 17, 2009 21 of 31*

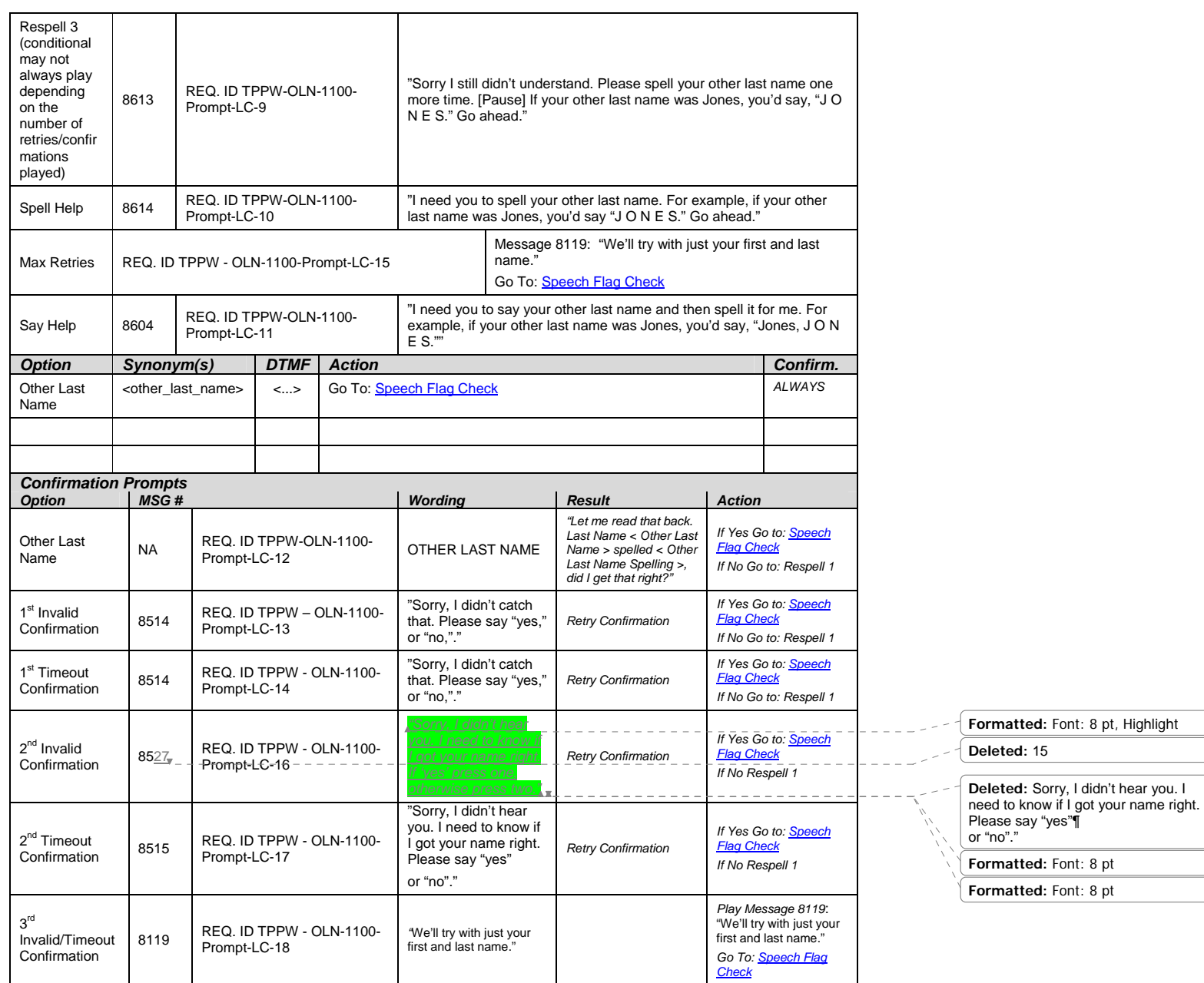

*User Interface Specification, March 17, 2009 22 of 31*

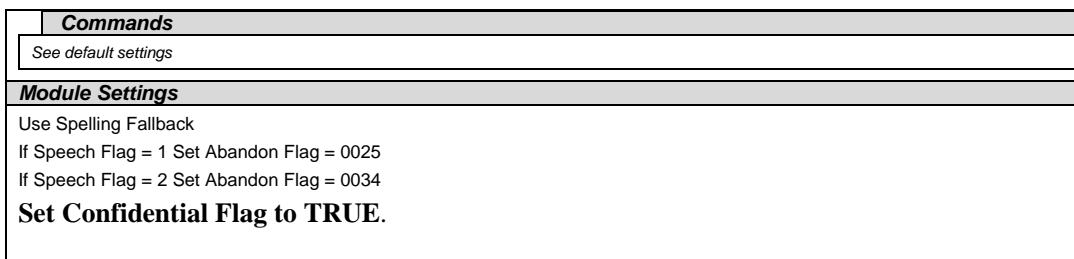

## **Speech Flag Check**

**AR** 

<span id="page-22-0"></span>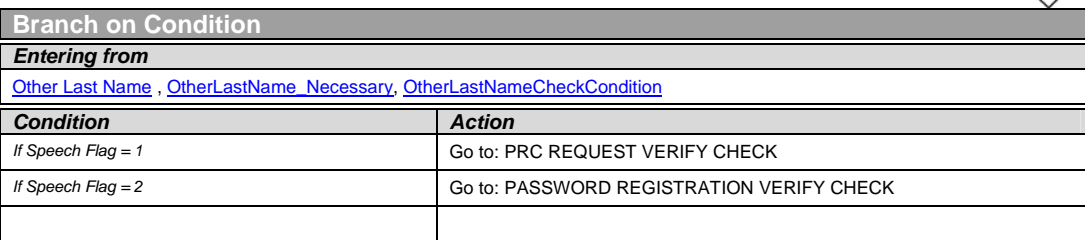

*User Interface Specification, March 17, 2009 23 of 31*

# <span id="page-23-0"></span>**Chapter 6: Recording Lists**

## <span id="page-23-1"></span>**6.1 Application Recording List**

Message 8001

"Now we are going to collect your full name using voice recognition. First, say your FIRST name."

Message 8003 "Please say your last name. For example, if your last name was Kusack, you'd say Kusack. Go ahead."

Message 8004 "Please say your OTHER LAST name. [Short Pause] For example if it was Jones, you'd say "Jones". Go ahead."

Message 8005

"Some people have another last name - for example, a professional or maiden name - that might be listed under their social security number. Do you have another last name? Please say Yes or No."

Message 8100 "Sorry I didn't hear you."

Message 8101 "I didn't hear you that time either."

Message 8102 "Sorry I didn't understand."

Message 8103 "I didn't understand that time either."

Message 8104 "…you said none…"

Message 8110 "Please give me your first name."

Message 8113 "Please give me your last name."

*User Interface Specification, March 17, 2009 24 of 31*

Message 8114 "Please say your OTHER last name."

Message 8115 "I need you to say your other last name for me. For example, if the last name was O'Neal, you'd say "O'Neal"."

Message 8116 "I need you to say your first name for me. For example if your first name was Nick, you'd say "Nick"."

Message 8117 "I think you said…"

Message 8118 "…is that correct?"

Message 8119 "We'll try with just your first and last name."

Message 8120 "I need you to say your last name for me. For example, if the last name was O'Neal, you'd say "O'Neal"."

Message 8121 "Would you like me to also check under another last name? Please say YES or NO."

Message 8122 Please say YES or press 1 if you think you might be listed under another last name. Otherwise, say NO or press 2.

Message 8123 "I need to know if you might be listed under an alternate last name. For example you may also have a professional name, or a maiden name, or one from a previous marriage. Would you like me to include another last name with this request? YES or NO."

Message 8124 "…yes…"

Message 8125 "…no…"

*User Interface Specification, March 17, 2009 25 of 31*

Message 8301 \*\*\*chg 7/11/07\*\*\* "Say your FIRST name and then spell it for me. [Pause] For example, if your first name was Robin, you'd say "Robin, R O B I N."

Message 8302

"Sorry, please give me your first name with the spelling, or for more information, just say "help.""

Message 8303 "I still didn't hear you. Please give me your first name and spell it."

Message 8304

"I need you to say your first name and then spell it for me, for example if your first name was Nick, you'd say "Nick N I C K.""

Message 8305 "Sorry, just spell your first name for me."

Message 8306 "I still didn't hear you. Please go ahead spell your first name for me, or for more information, say, "help.""

Message 8307 "Sorry I didn't catch that. Go ahead and spell your first name for me."

Message 8308 "Sorry I still didn't understand. Please spell your first name one more time. [Pause] For example, if your name was Nick, you'd say, "N I C K.""

Message 8309 "I need you to spell your first name. For example, if your first name was Nick, you'd say, "N I C K.""

Message 8310 "Please spell your first name for me again. [Pause] I'll understand you better if you just say, "s," instead of, "s as in Sam." Go ahead."

Message 8311 "Sorry, I didn't catch that. Go ahead and spell your first name for me."

*User Interface Specification, March 17, 2009 26 of 31* Message 8312

"Sorry, I still didn't understand. Please spell your first name one more time. [Pause] If your first name was Nick, you'd say "N I C K." Go ahead."

Message 8313

"Sorry, I still didn't understand. Please spell your first name one more time. [Pause] If your first name was Nick, you'd say "N I C K." Go ahead."

Message 8314

"I need to take down the spelling of your first name. For example, if your first name was Nick, you'd say "N I C K." Go ahead."

Message 8401 \*\*\*chg 7/11/07\*\*\* "Say your LAST name and then spell it for me. [Pause] For example, if you last name was Kusack you'd say 'Kusack, K U S A C K.'"

Message 8402

"Sorry, please give me your last name with the spelling, or for more information, just say "help.""

Message 8403 "I still didn't hear you. Please give me your last name and spell it."

Message 8404 "I need you to say your last name and then spell it for me. For example, if your last name was O'Neal, you'd say, "O'Neal, O N E A L.""

Message 8405 "Sorry, just spell your last name for me."

Message 8406 "I still didn't hear you. Please go ahead and spell your last name for me, or for more information, say, "help.""

Message 8407 "Sorry, I didn't catch that. Go ahead and spell your last name for me."

Message 8408 "Sorry, I still didn't understand. Please spell your last name for me one more time. [Pause] For example, if your name was O'Neal, you'd say "O N E A L.""

Message 8409 "I need you to spell your last name. For example, if your last name was O'Neal, you'd say "O N E A L.""

*User Interface Specification, March 17, 2009 27 of 31* Message 8410

"Please spell your last name for me again. [Pause] For example, I'll understand you better if you just say, "s," instead of, "s as in Sam." Go ahead."

Message 8411 "Sorry, I still didn't hear you. Please go ahead and spell your last name for me.[Pause] For more information, just say, "help.""

Message 8412 "Sorry I didn't catch that. Go ahead and spell your last name for me."

Message 8413 "Sorry I still didn't understand. Please spell your last name one more time. [Pause] If your last name was O'Neal, you'd say, "O N E A L." Go ahead."

Message 8414 "I need you to spell your last name. For example, if your last name was O'Neal, you'd say, "O N E A L." Go ahead."

Message 8501 "Sorry about that."

Message 8502 "Let me check that:"

Message 8503 "Is that correct ?"

Message 8504 "Last name"

Message 8505 "Spelled…"

Message 8506 "Last name spelled…"

Message 8507 "First name"

Message 8508 "First name spelled…"

Message 8509 "Sorry, just spell your first name for me."

*User Interface Specification, March 17, 2009 28 of 31*

Message 8510 "Please spell your first name."

Message 8511 "Sorry, please spell that again for me."

Message 8512 "Sorry I'm having so much trouble."

Message 8513 "Let me read that back:"

Message 8514 "Sorry, I didn't catch that. Please say "yes" or "no"."

Message 8515 "Sorry, I didn't hear you. I need to know if I got your name right. Please say "yes" or " $no$ "."

Message 8516 "Sorry, I still didn't hear you. Did I get your name right? Say "yes" or "no"."

Message 8517 "Sorry I'm having so much trouble. I need you to tell me if I got your name right. If I got it right, say "yes." Otherwise say "no," and we'll try again."

Message 8518 "Sorry, I still didn't understand. Please say "yes," or "no," or for more information, say "help.""

Message 8519 "Sorry, I still didn't understand. Please say "yes," or "no," or say "repeat the name,""

Message 8520 "I need you to tell me if I got your name right. If I got it right, say "yes." Otherwise say "no," and we'll try again."

Message 8521 "My mistake."

Message 8522 "Sorry, my mistake again."

*User Interface Specification, March 17, 2009 29 of 31* Message 8524

"OK"

Message 8525 "Got it"

Message 8526 "Thanks for your patience."

Message 8601 \*\*\*chg 7/11/07\*\*\* "Say your OTHER LAST name and then spell it for me. [Pause] For example, if you last name was Jones you'd say 'Jones, J O N E S.'" Message 8602

"Sorry, please give me your other last name with the spelling, or for more information, just say "help.""

Message 8603 "I still didn't hear you. Please give me your other last name and spell it."

Message 8604 "I need you to say your other last name and then spell it for me. For example, if your other last name was Jones, you'd say, "Jones, J O N E S.""

Message 8605 "Sorry, just spell your other last name for me."

Message 8606 "I still didn't hear you. Please go ahead and spell your other last name for me, or for more information, say, "help.""

Message 8607 "Sorry, I didn't catch that. Go ahead and spell your other last name for me."

Message 8608 "Sorry, I still didn't understand. Please spell your other last name for me one more time. [Pause] For example, if your other last name was Jones, you'd say "J O N E S.""

Message 8609 "I need you to spell your other last name. For example, if your other last name was Jones, you'd say "J O N E S.""

*User Interface Specification, March 17, 2009* 30 of 31

### Message 8610

"Please spell your other last name for me again. [Pause] For example, I'll understand you better if you just say, "s," instead of, "s as in Sam." Go ahead."

#### Message 8611

"Sorry, I still didn't hear you. Please go ahead and spell your other last name for me.[Pause] For more information, just say, "help.""

#### Message 8612

"Sorry I didn't catch that. Go ahead and spell your other last name for me."

#### Message 8613

"Sorry I still didn't understand. Please spell your other last name one more time. [Pause] If your other last name was Jones, you'd say, "J O N E S." Go ahead."

### Message 8614

"I need you to spell your other last name. For example, if your other last name was Jones, you'd say, "J O N E S." Go ahead."

Message 9407 \*\*\*chg 6/15/07\*\*\*

"Ok, I'll be asking you up to three questions and you can SPEAK your answers. Just be sure to speak clearly and loud enough for me to hear over the phone."

*User Interface Specification, March 17, 2009* 31 of 31 of 31